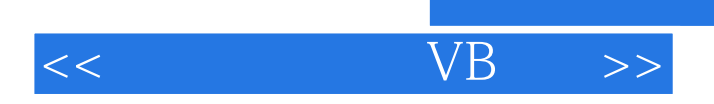

 $,$  tushu007.com

 $<<$   $VB$   $>>$ 

- 13 ISBN 9787122043559
- 10 ISBN 712204355X

出版时间:2009-3

页数:267

PDF

更多资源请访问:http://www.tushu007.com

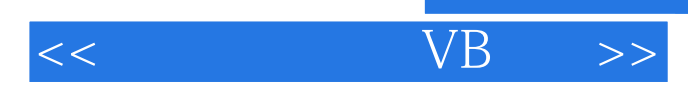

## Visual Basic

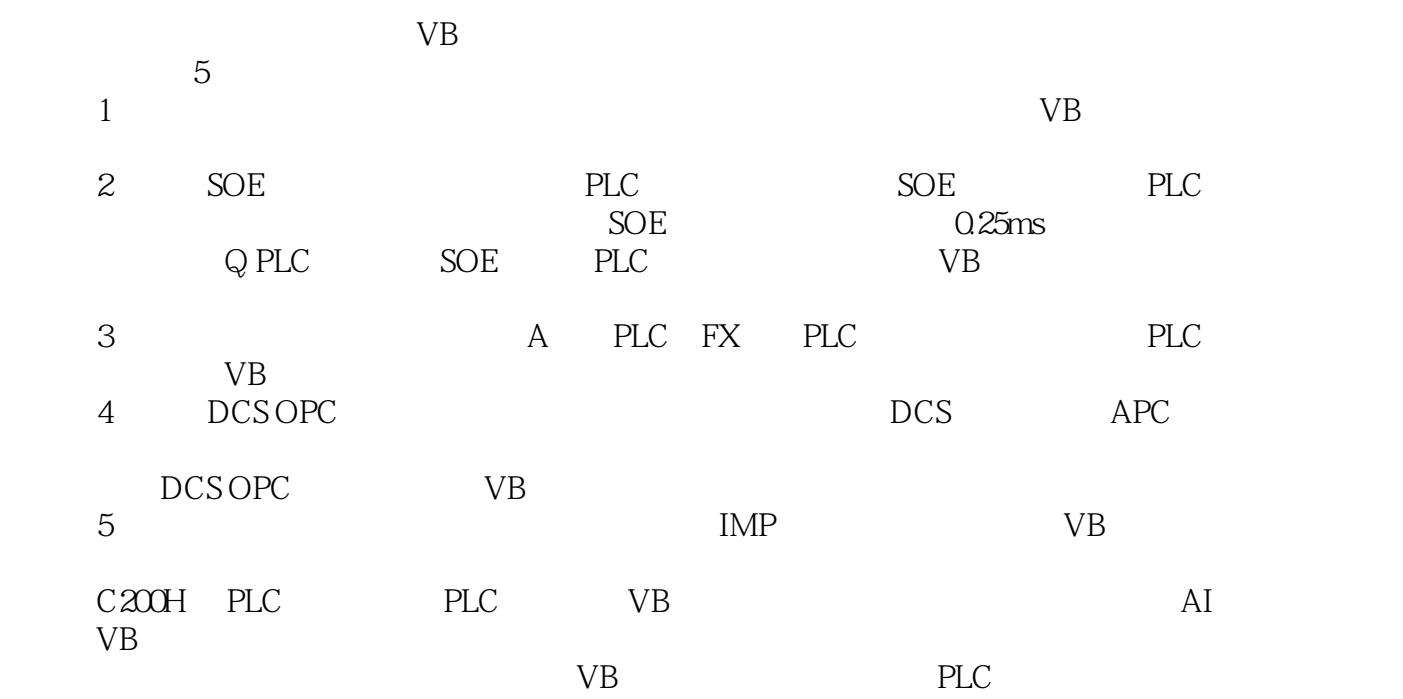

欢迎对本书的任何指导意见通过E-mail发给编著者,也欢迎就有关问题和编著者联系。 E-mail wanghui4035@sohu.com

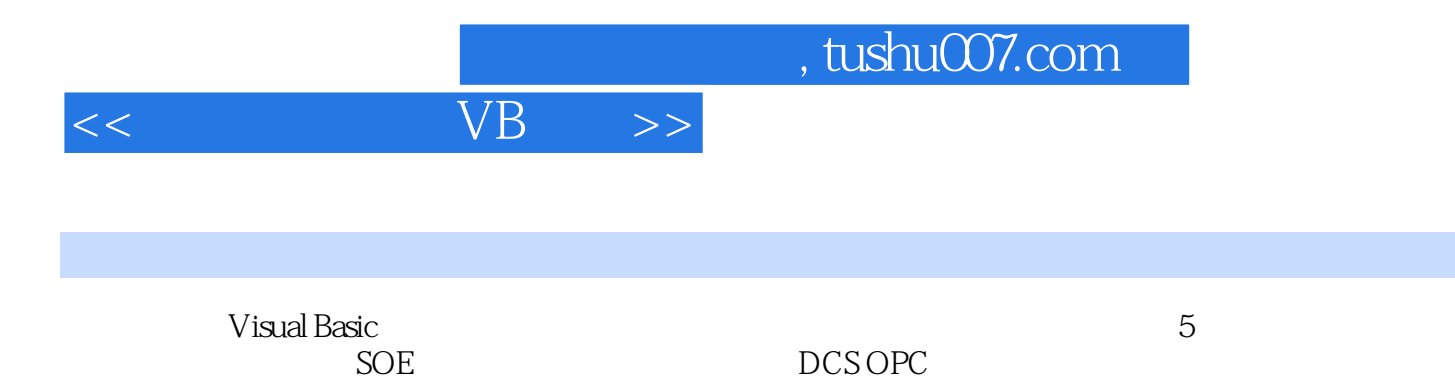

 $,$  tushu007.com

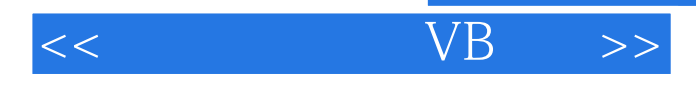

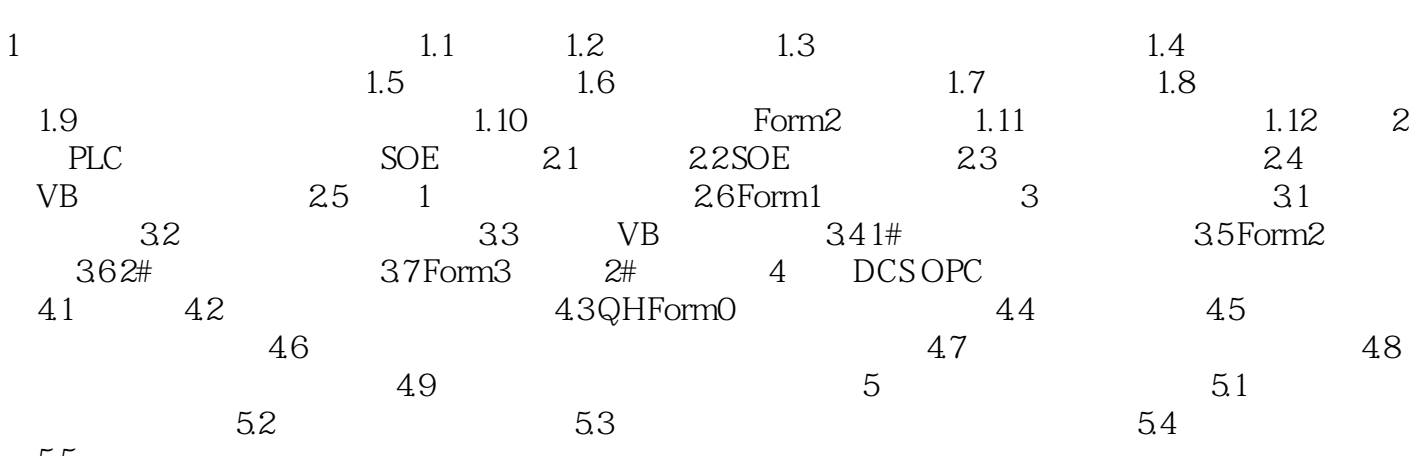

5.5

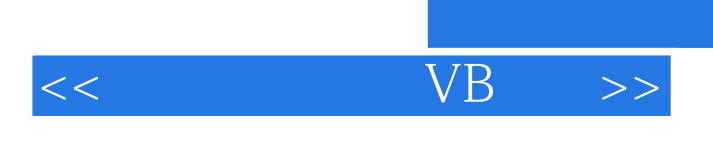

 $,$  tushu007.com

 $V$ B $\,$ 

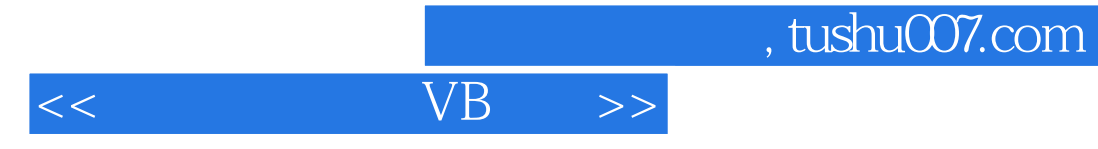

本站所提供下载的PDF图书仅提供预览和简介,请支持正版图书。

更多资源请访问:http://www.tushu007.com